## 64-bit ARM Unikernels on uKVM

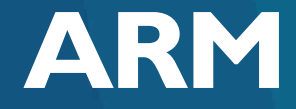

Wei Chen <Wei.Chen@arm.com> Shijie Huang <Shijie.Huang@arm.com>

Tokyo / Open Source Summit Japan 2017 2017-05-31

### Thanks to

- Dan Williams (IBM), Martin Lucina (Docker), Anil Madhavapeddy (Docker) and other Solo5 contributors who give me lots of help in community.
- All my ARM colleagues who are co-working with me to implement AArch64 uKVM monitor and bring up guest.

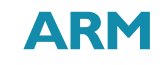

# Agenda

- **Unikernel introduction**
- Current workload issues and solutions on cloud
- uKVM and ARM work
- Demo
- What's next

## What are unikernels

The unikernel community, Unikernel.org, defines it as follows:

**Unikernels are specialized, single-address-space machine images constructed by using** *library operating systems***.**

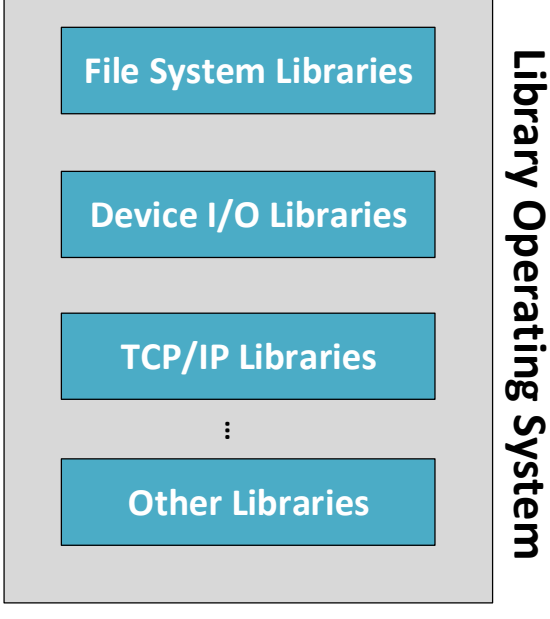

A special collection of libraries that provides needed operating system functions in a compliable format.

4 © ARM 2017

## Unikernels run on bare metal

Unikernels can be designed to run on bare metal directly.

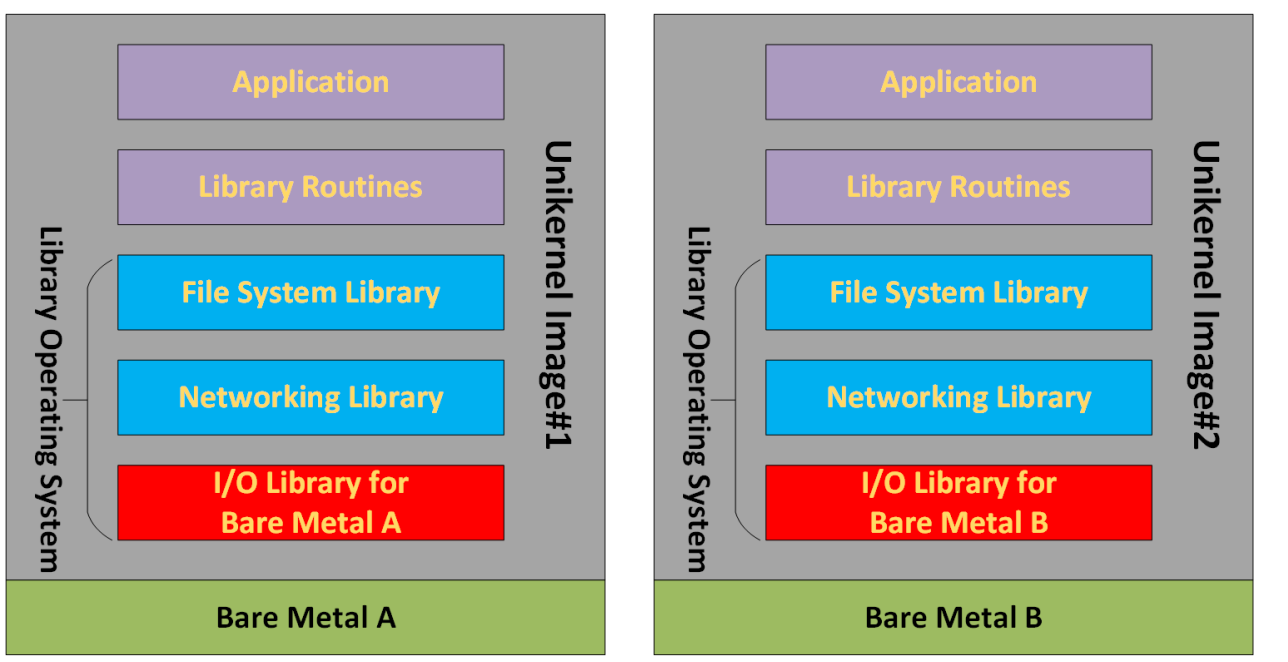

#### Two big drawbacks:

- Resource isolations for multiple unikernels.
- Variety of different devices.

## Unikernels run on hypervisors

Fortunately, modern hypervisors provide virtual machines with:

- Consistent set of virtual devices.
- Strong context isolation.

6 © ARM 2017

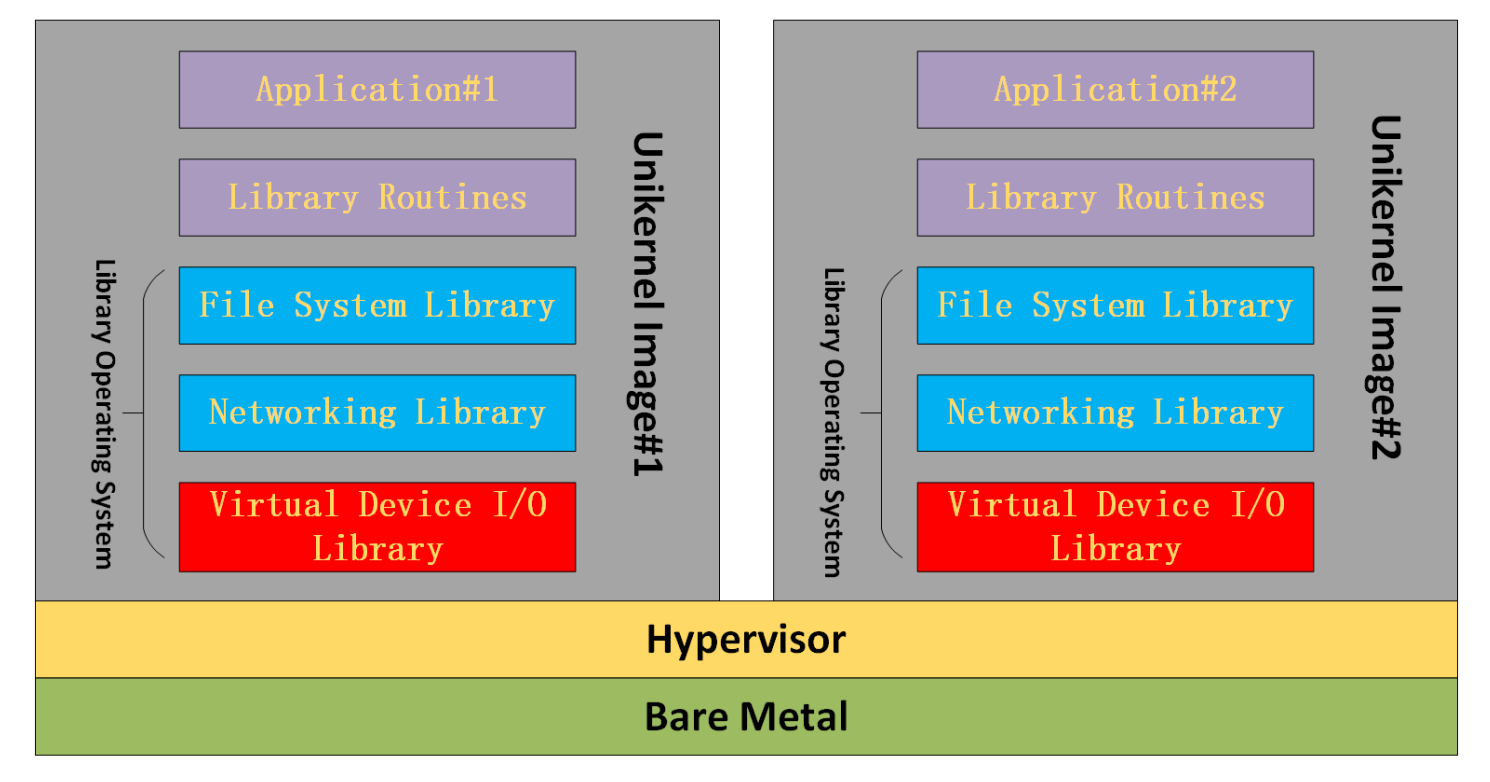

# Why we need Unikernels?

To address issues of traditional workloads on Cloud

- Slower initialization
- More resources used
- More opportunities to exploit

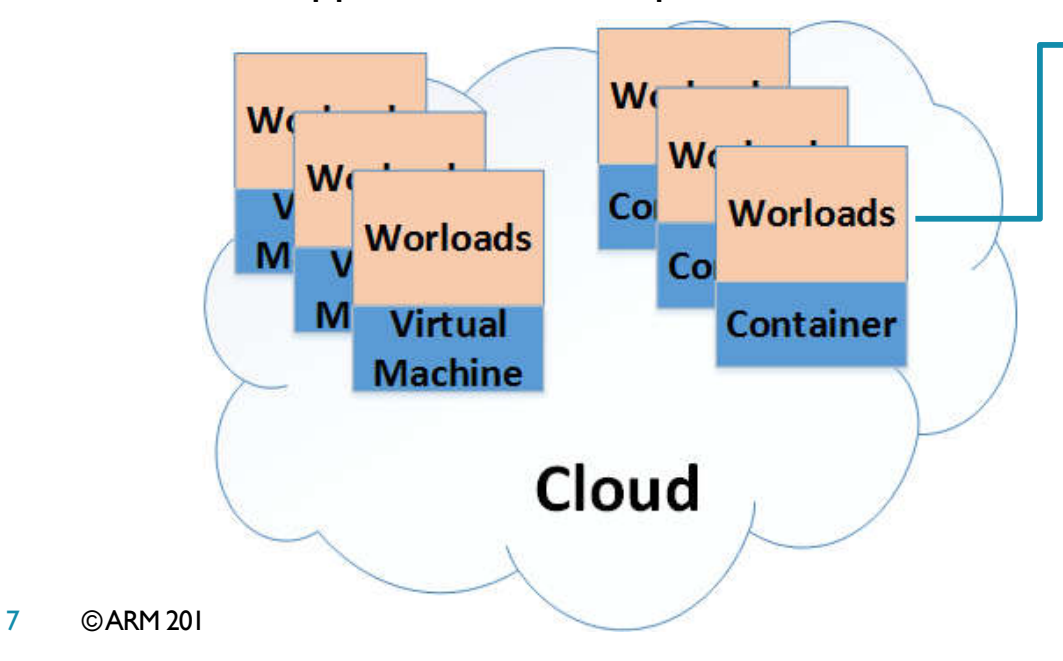

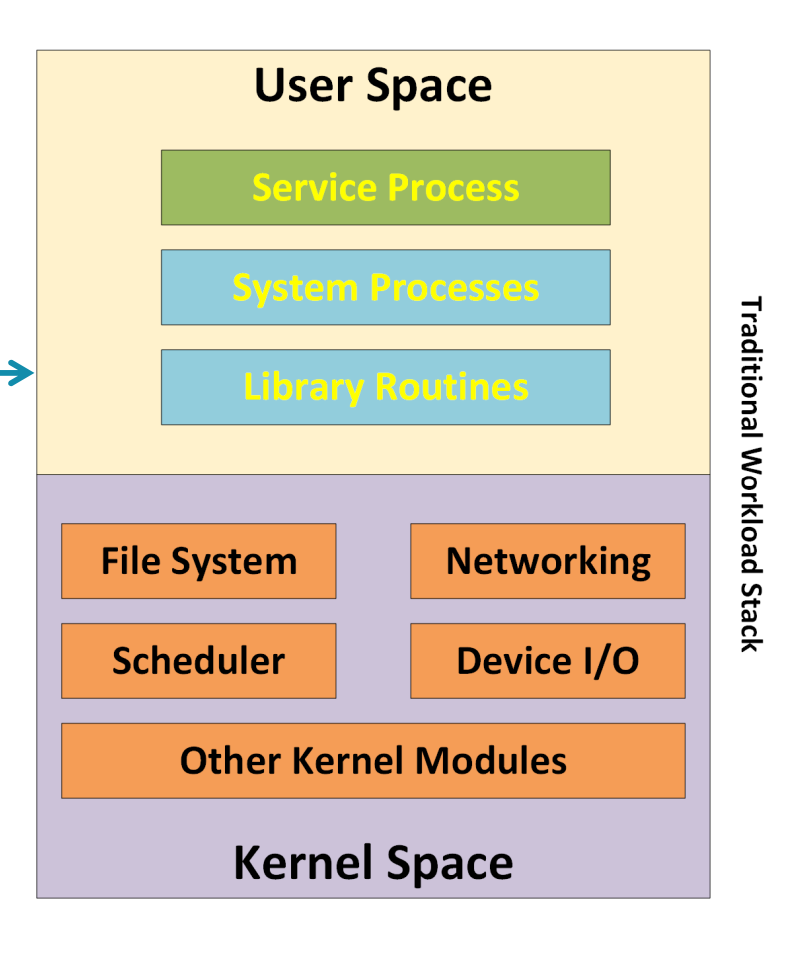

## Workloads with Virtual Machine

Move the workloads into the virtual machine:

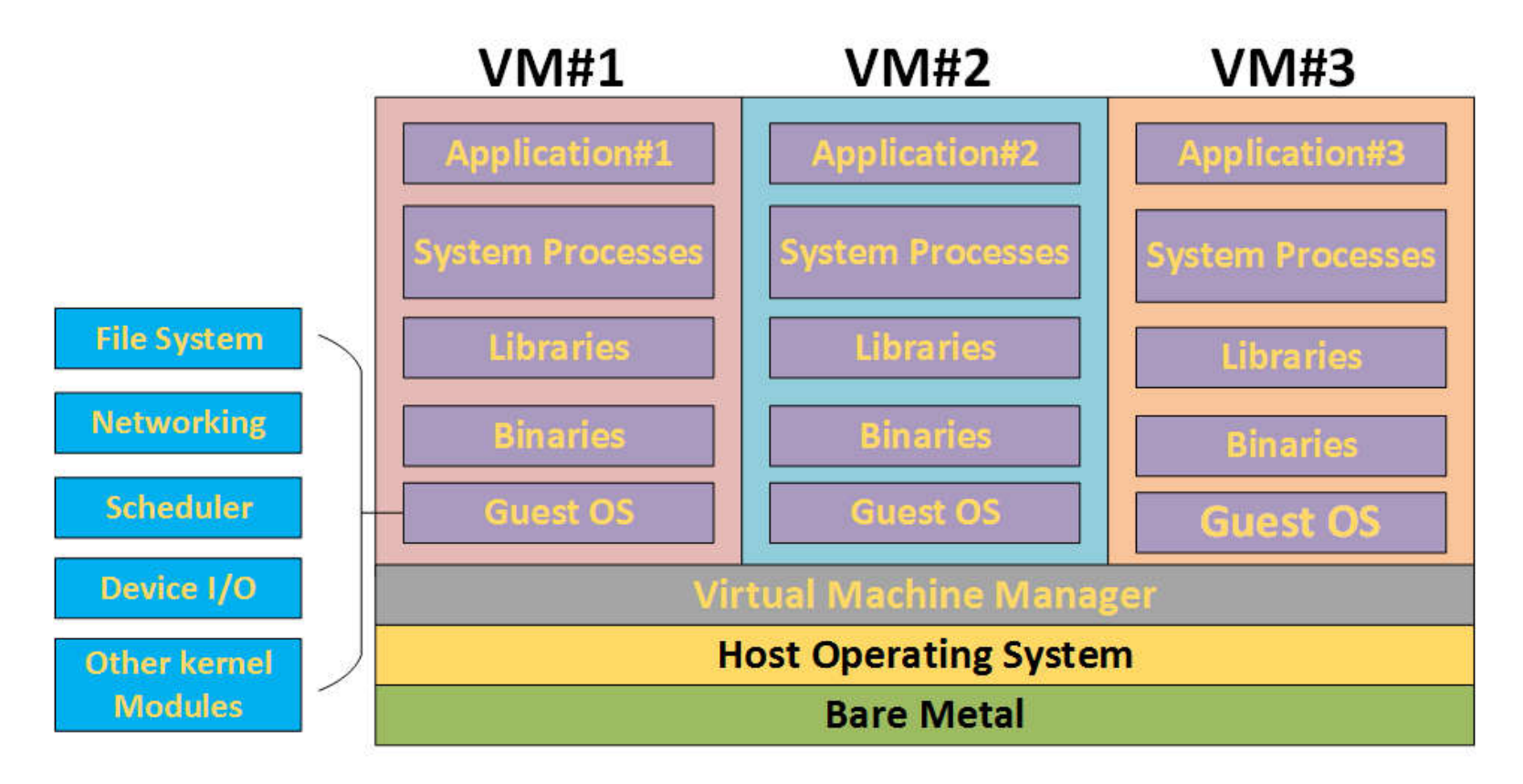

8 © ARM 2017

## Can Container help?

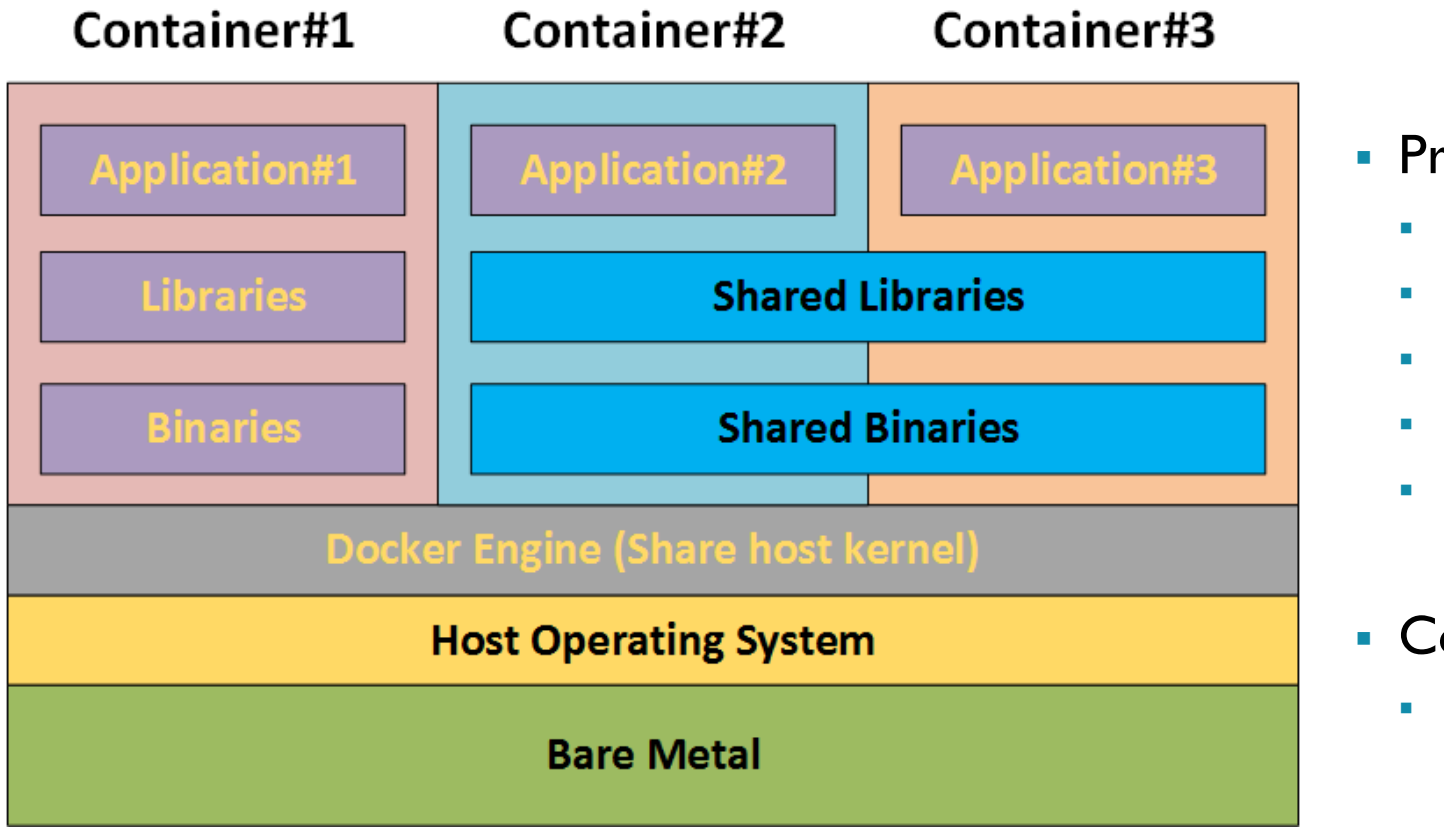

- Pros
	- **-** Lightweight footprint
	- **Efficient resource utilization**
	- **Faster startup**
	- **High density**
	- **Fast deployment**
- Cons
	- **Less secure**

## Are unikernels better solution?

*Package only needed modules into an image:*

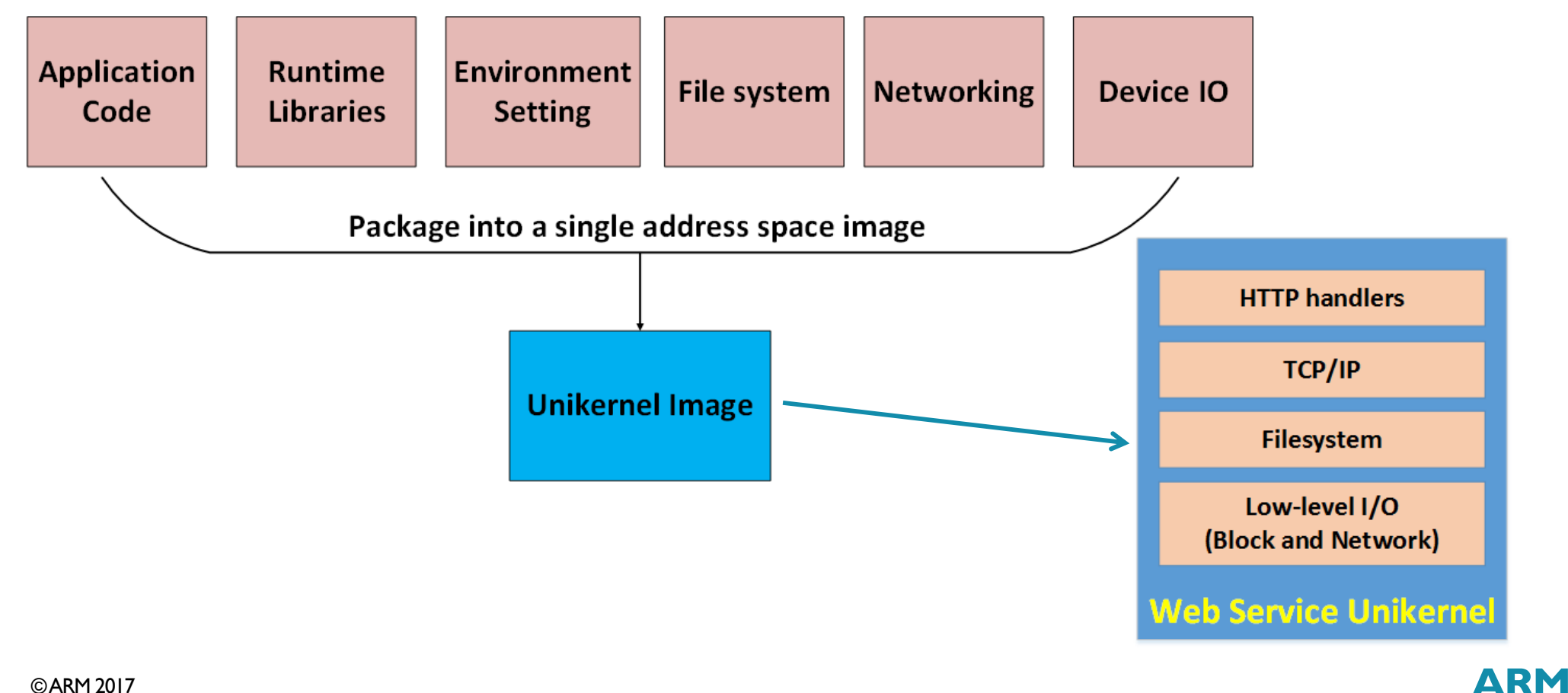

# MirageOS as an example

MirageOS unikernel can run on Xen or Linux KVM/QEMU as a guest.

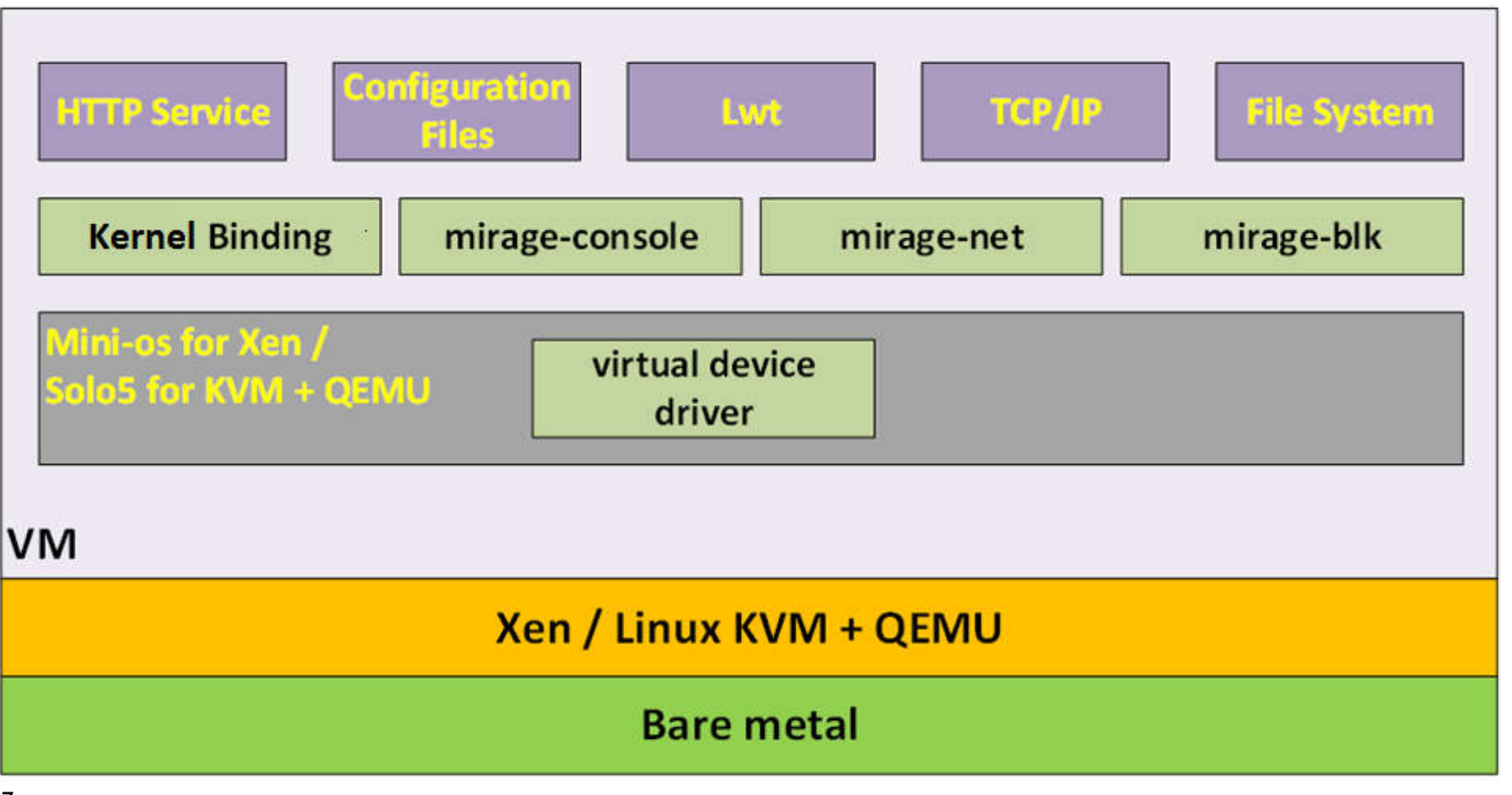

**ARM** 

# VENOM vulnerability

- **Origin** 
	- **Bug in virtual floppy emulation.**
- Range
	- **Millions of virtual machines were** potentially at risk.

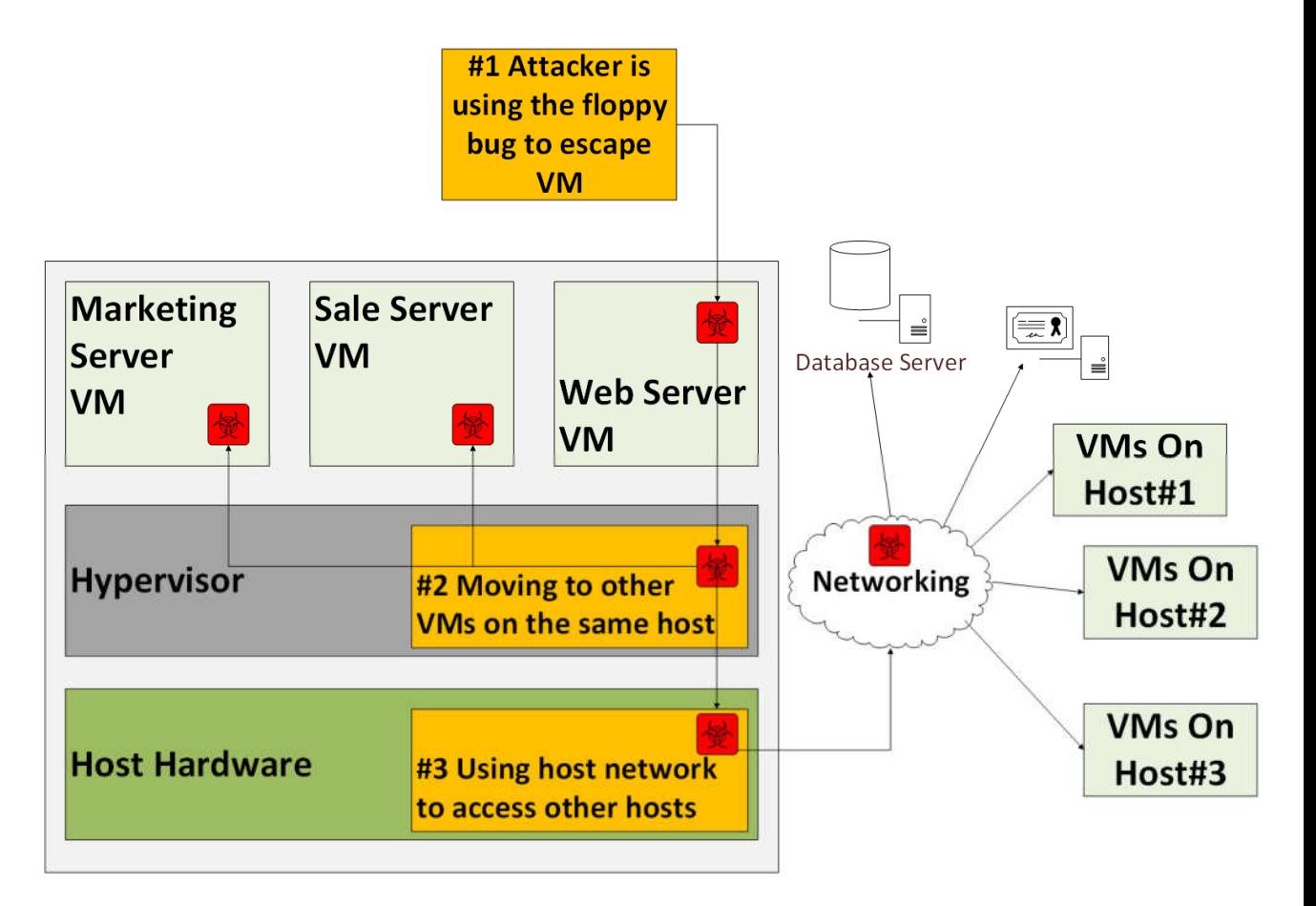

## uKVM is a specialized unikernel monitor

Package hypervisor interfaces and emulations that only applications required:

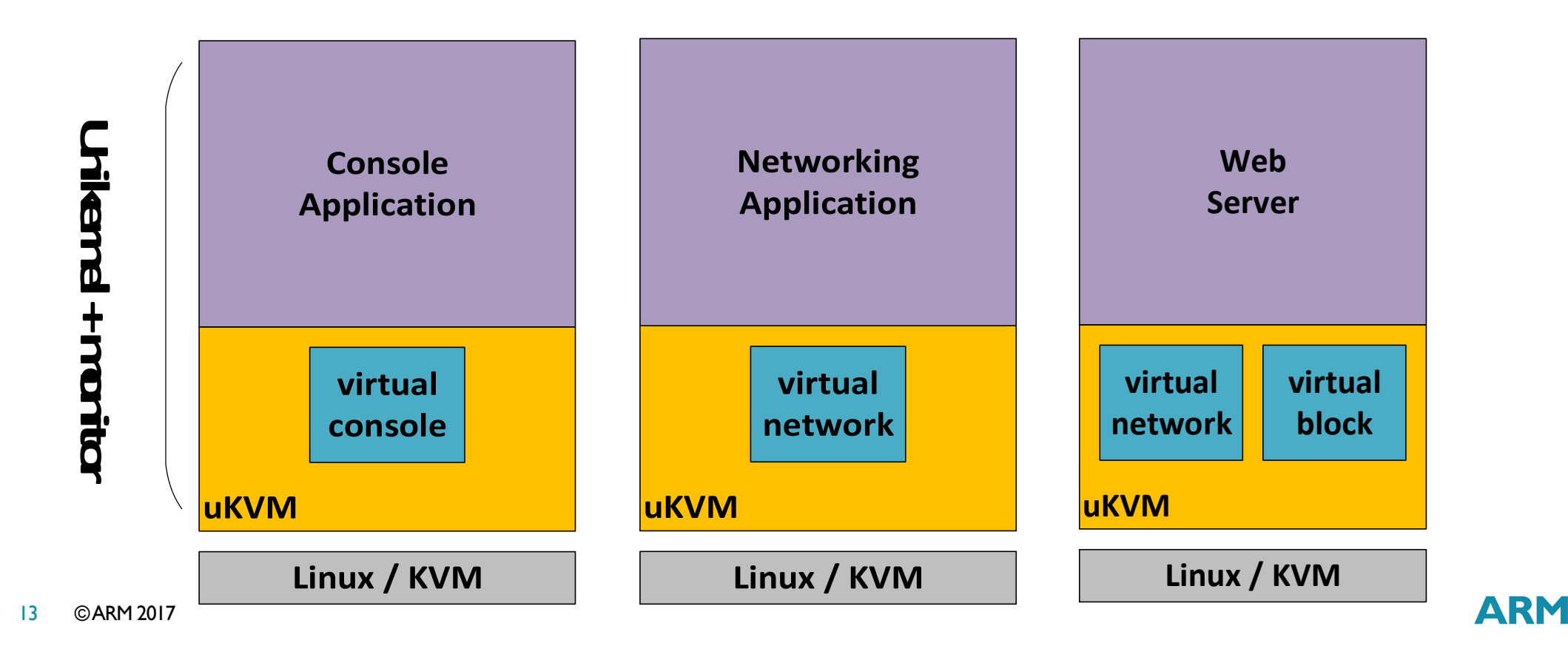

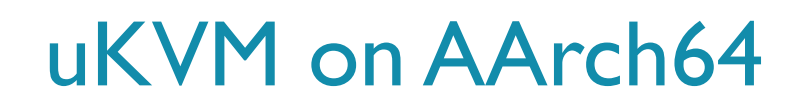

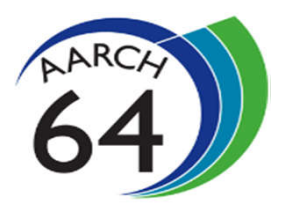

- We have started to port uKVM on AArch64 at the beginning of this year.
- Currently, we have the following working:
	- Setup guest CPU
	- **Setup guest memory**
	- **Setup guest timer**
	- Setup guest MMU
	- https://github.com/Weichen81/ukvm-solo5-arm64
- And we are working with upstream to get support merged at:
	- https://github.com/Solo5/solo5

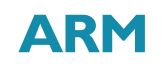

# Guest page tables on AArch64

Need to enable MMU for guest to share data with host on AArch64.

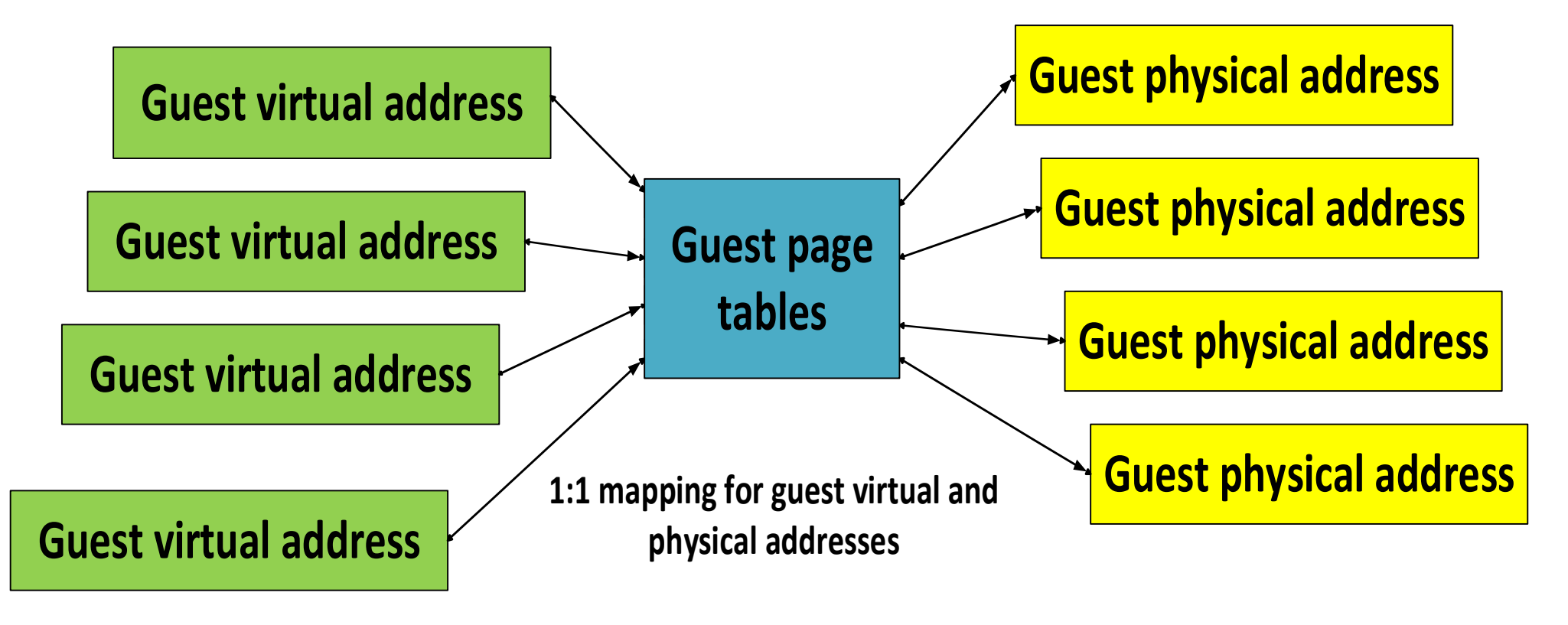

#### Demo

- To demonstrate:
	- **Http server binary size, boot time and memory usage.**
	- How many http servers can run on this host at the same time.
- **Hardware Configuration:** 
	- 8 Cortex-A53 2Ghz CPU
	- 16 GB memory
	- mirage-solo5-ukvm AArch64 Branch:
		- git checkout –b arm64 https://github.com/Weichen81/ukvm-solo5-arm64
	- **Testing tag:** 
		- demo\_for\_oss\_2017

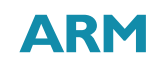

## Footprint and boot time

- **Footprint:** 
	- ukvm-bin, 84Kbytes
	- Conduit\_server.ukvm, 5.3Mbytes

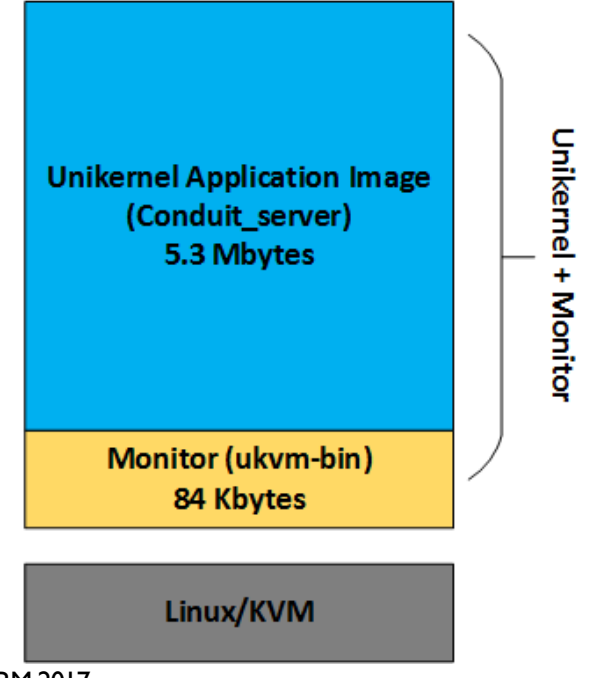

- **Http Server boot time:** 
	- **Launch to uKVM main entry: ~1ms**
	- uKVM main entry to conduit\_server print "SOLO5": ~50ms

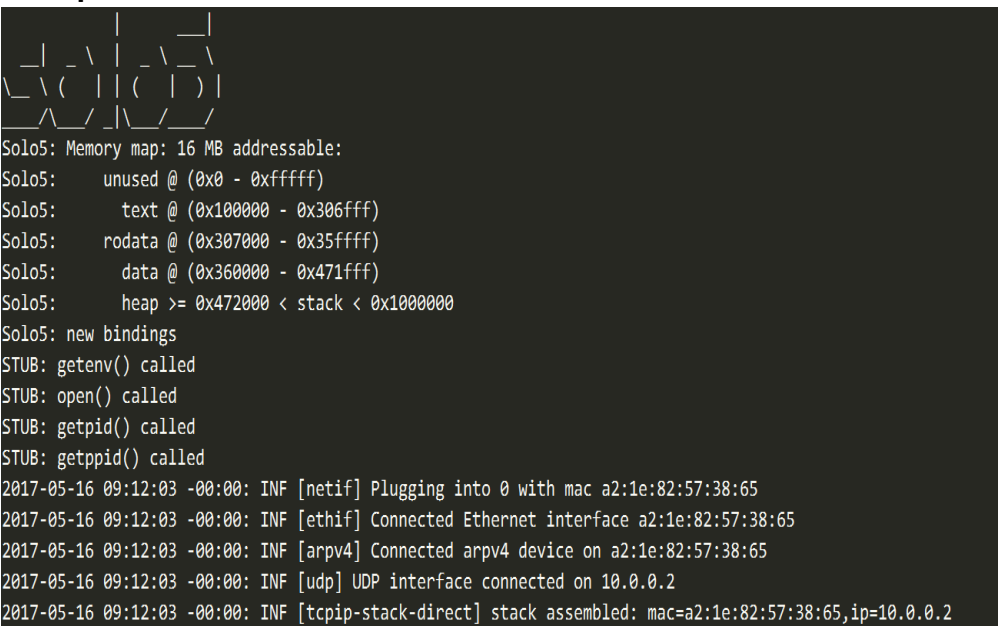

17 © ARM 2017

### Multiple instances

#### 256 Conduit Servers:

#### • CPU usage: 100%

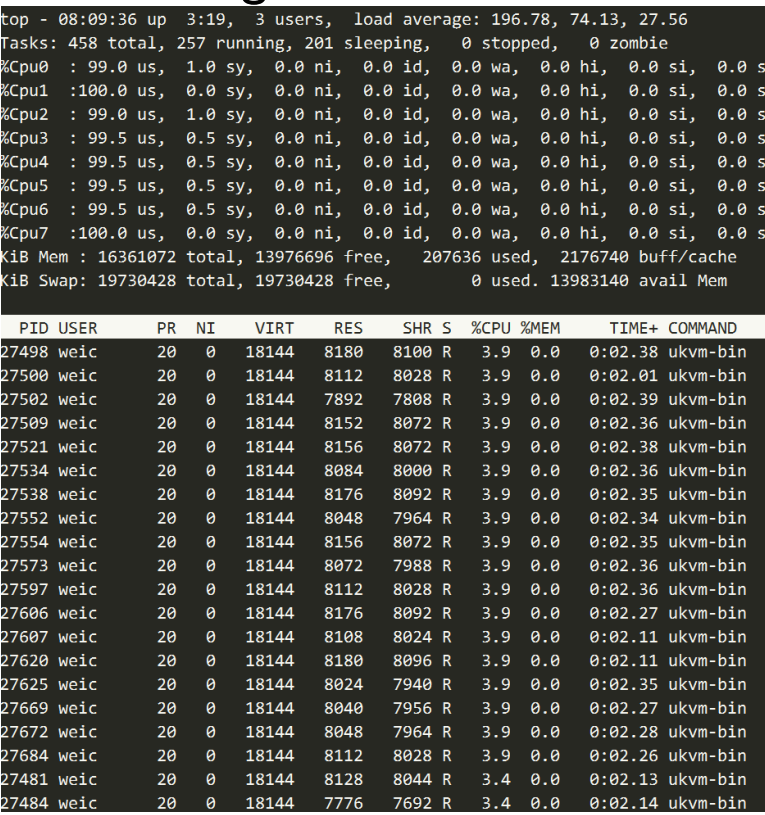

• Memory usage: ~3GB

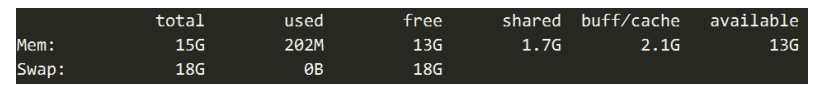

• Single instance memory layout:

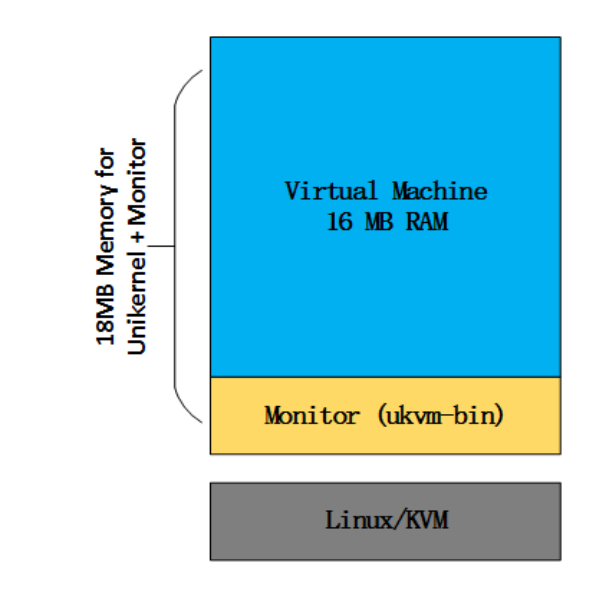

18 © ARM 2017

#### Work still needs to be done for AArch64

- Complete the upstream work.
- Add multi-platform supports, currently we only support Linux. If possible, we want to support other platforms like FreeBSD/MacOS.
- Add the VIRTIO support to increase the I/O performance.
- Verify and improve the compatibility of MirageOS libraries on AArch64.

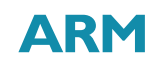

## Summary

- Unikernels on uKVM is an approach to make workloads to be smaller, faster and have less opportunities to exploit.
- What's next?
	- Running unikernels inside the container.

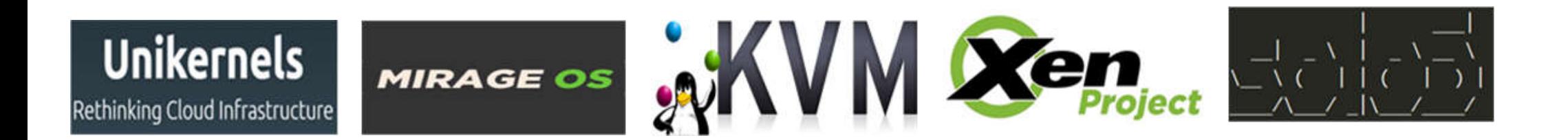

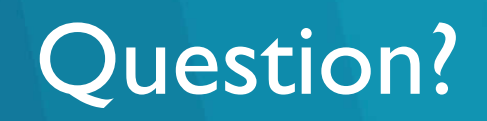

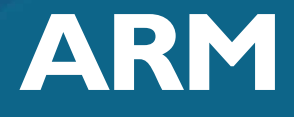

The trademarks featured in this presentation are registered and/or unregistered trademarks of ARM Limited (or its subsidiaries) in the US and/or elsewhere. All rights reserved. All other marks featured may be trademarks of their respective owners.

Copyright © 2017 ARM Limited